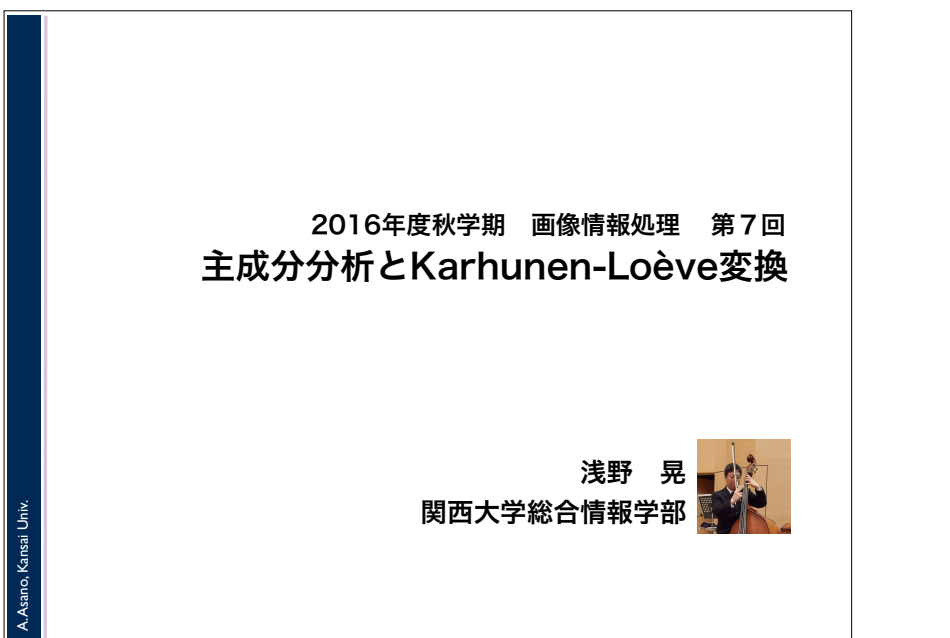

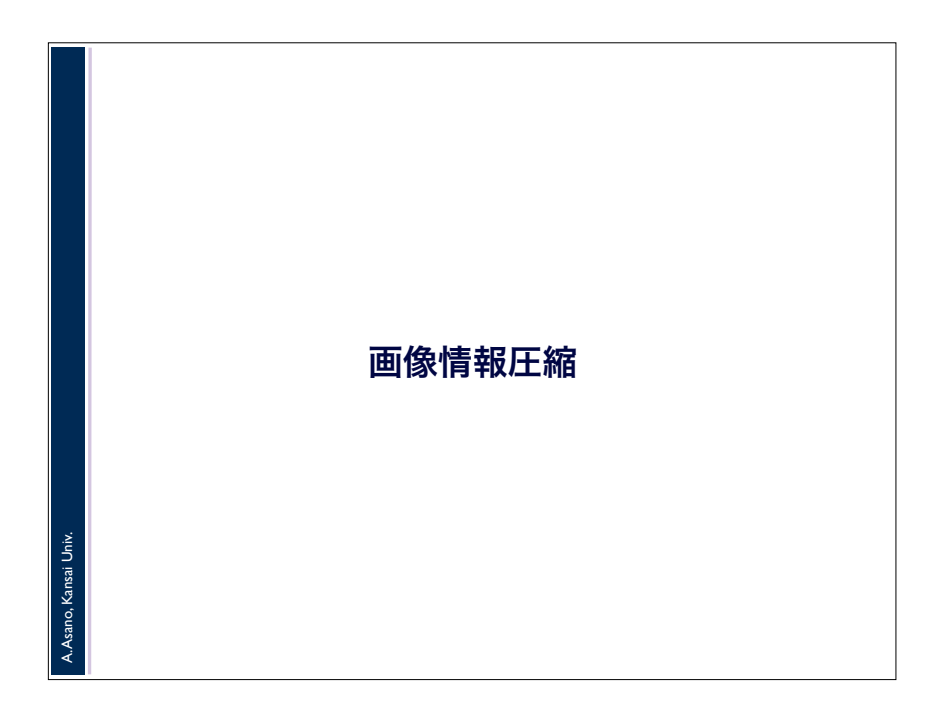

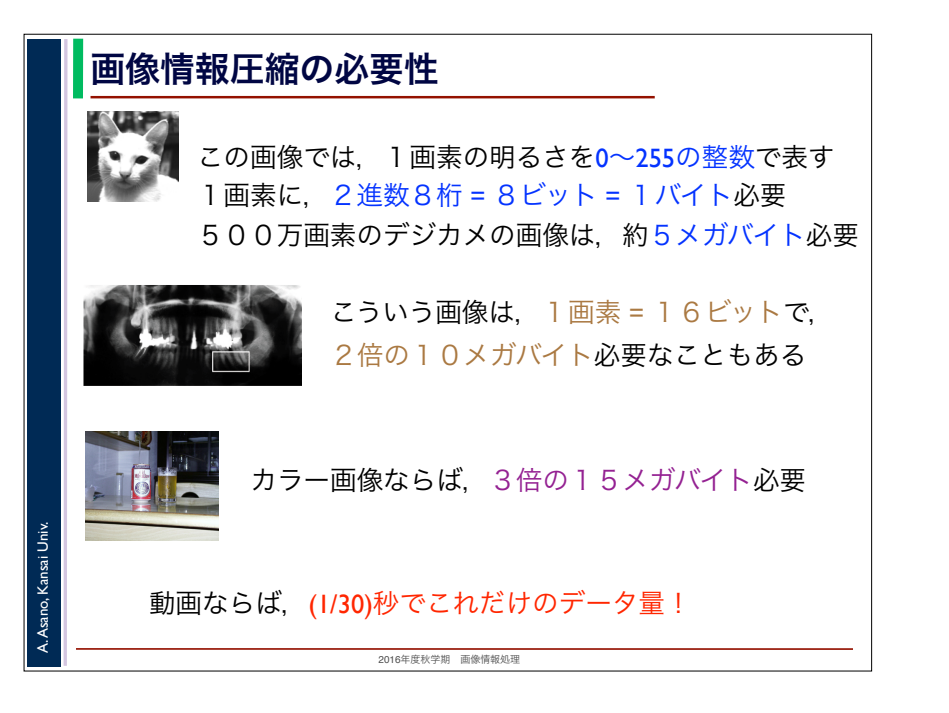

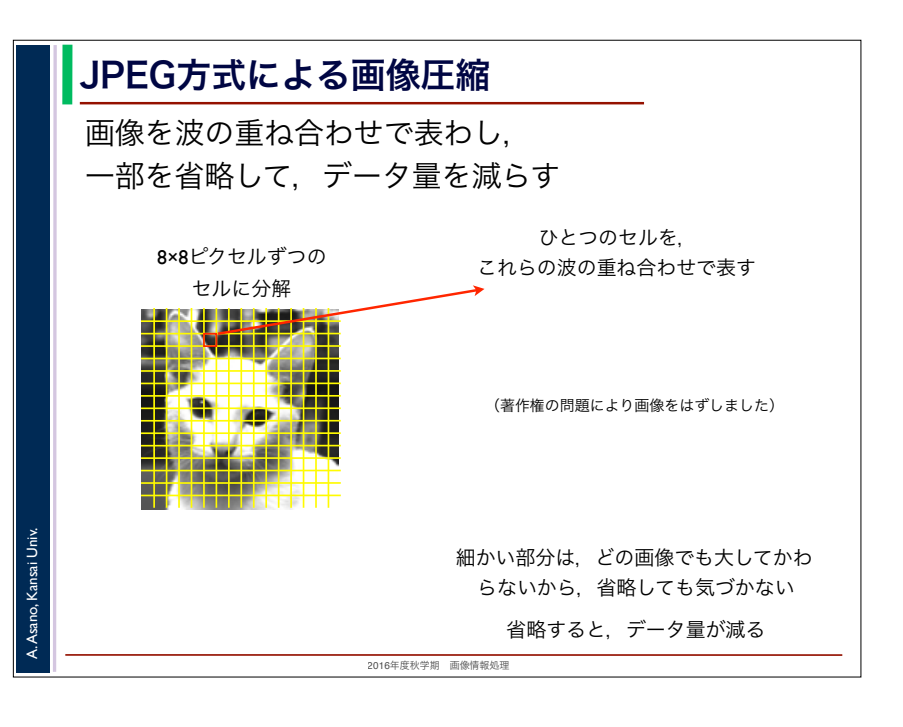

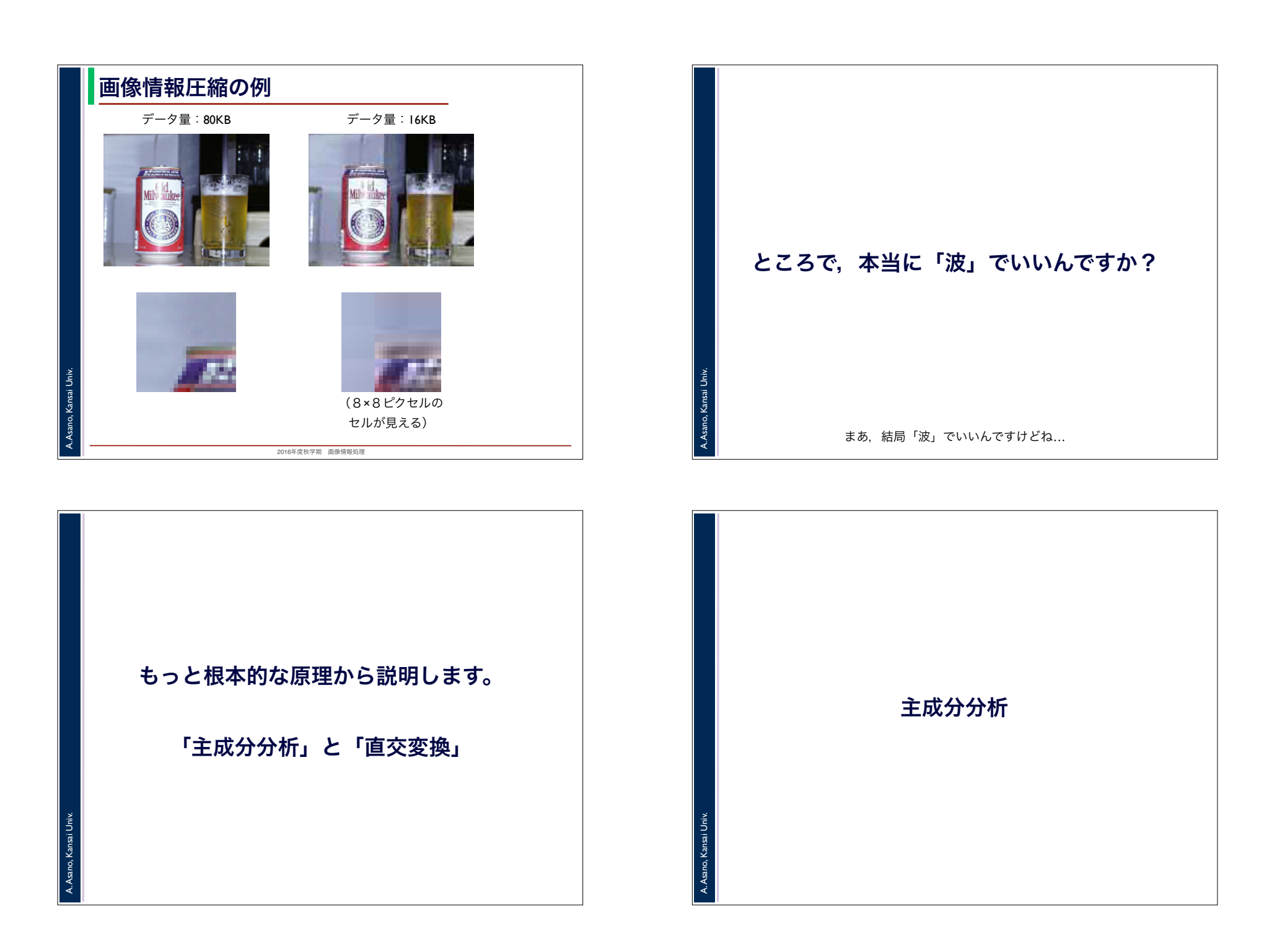

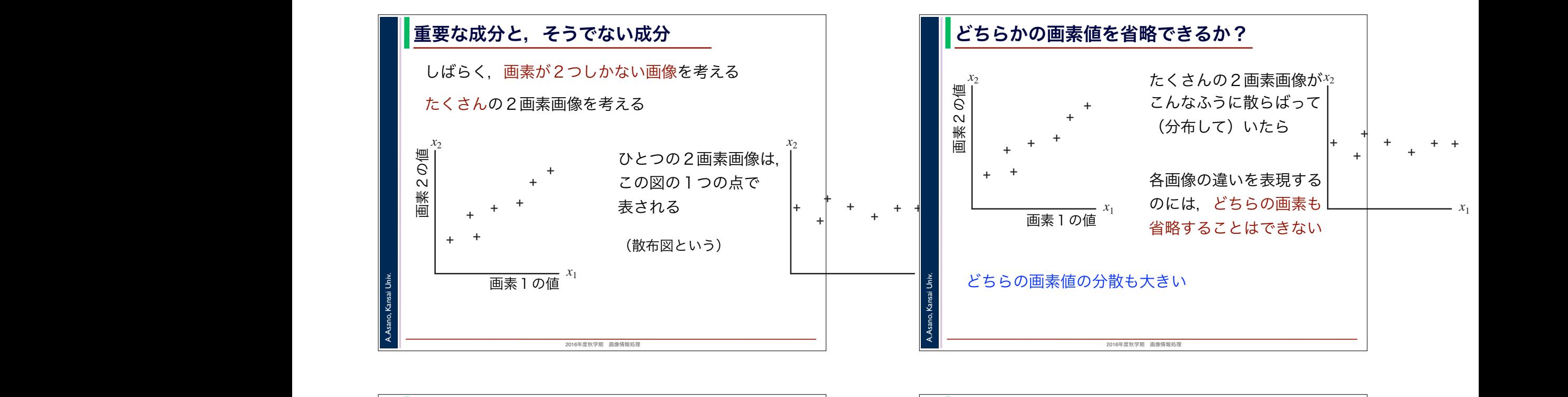

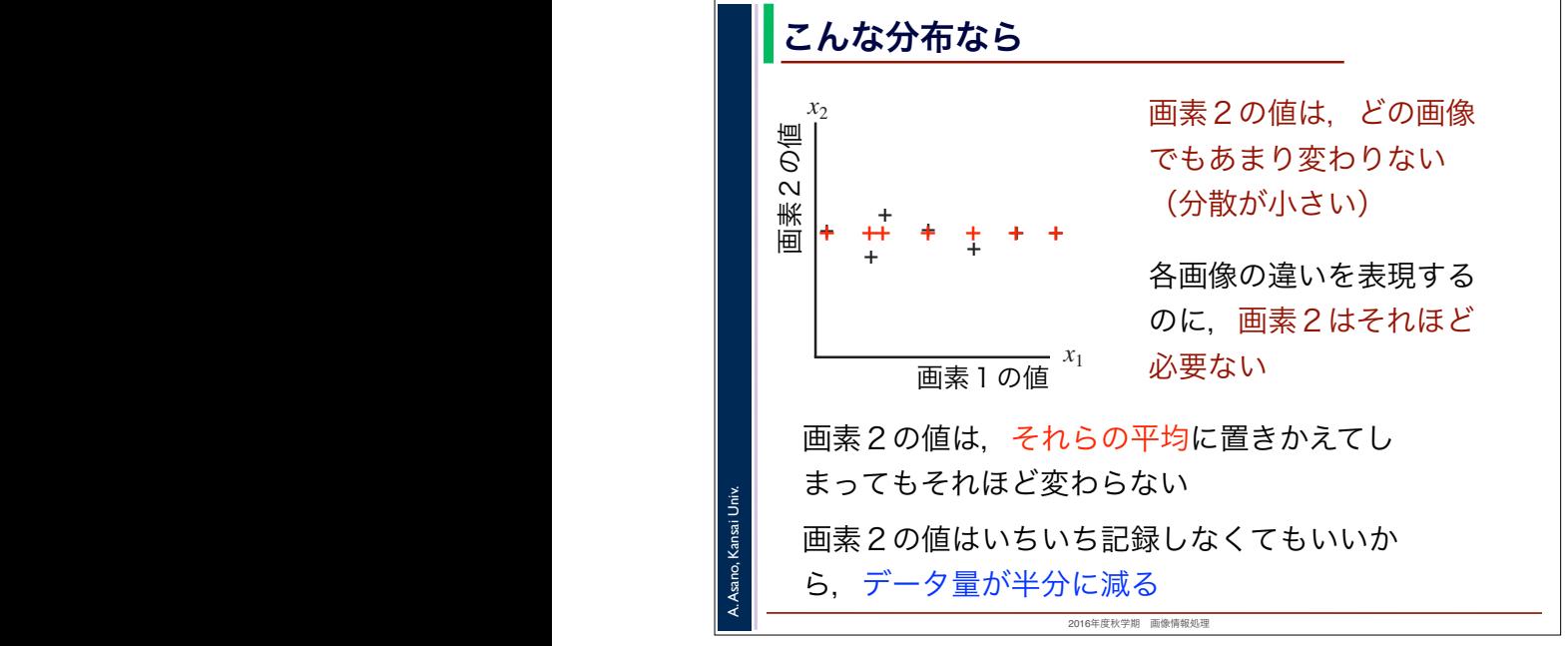

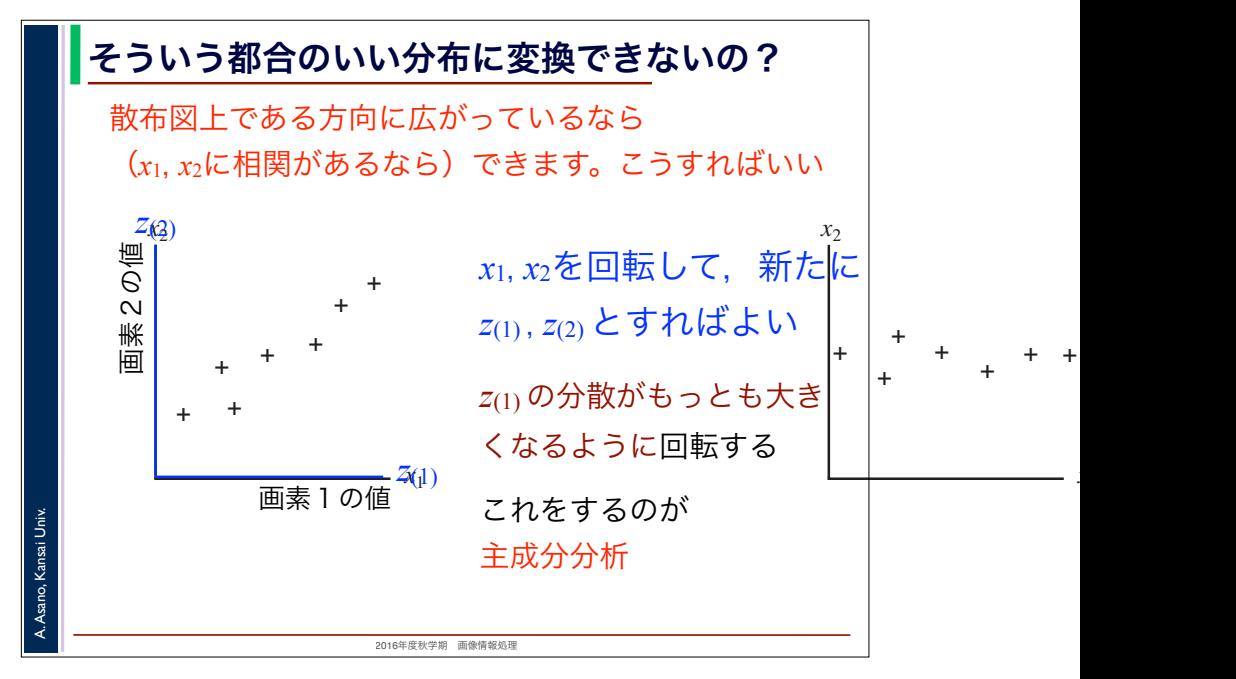

*x*1

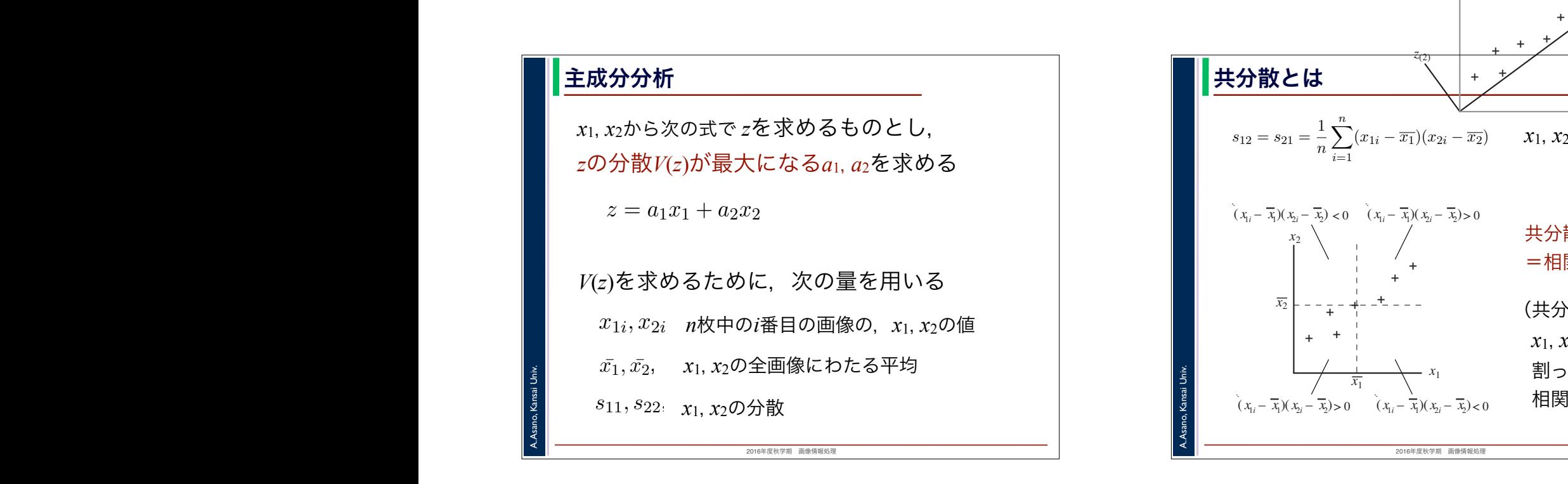

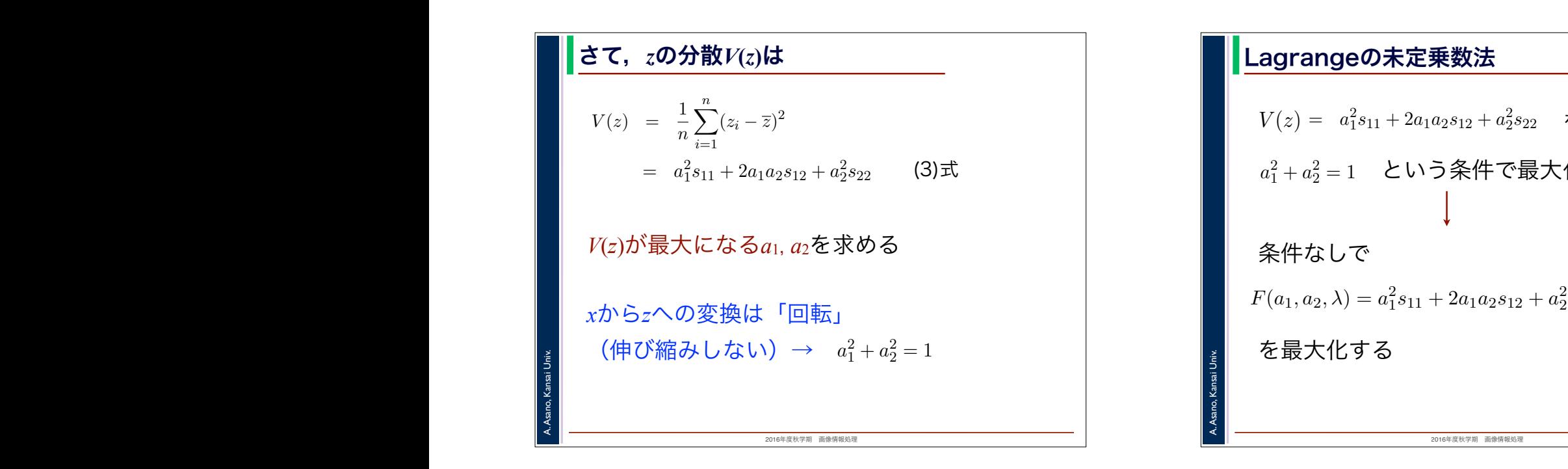

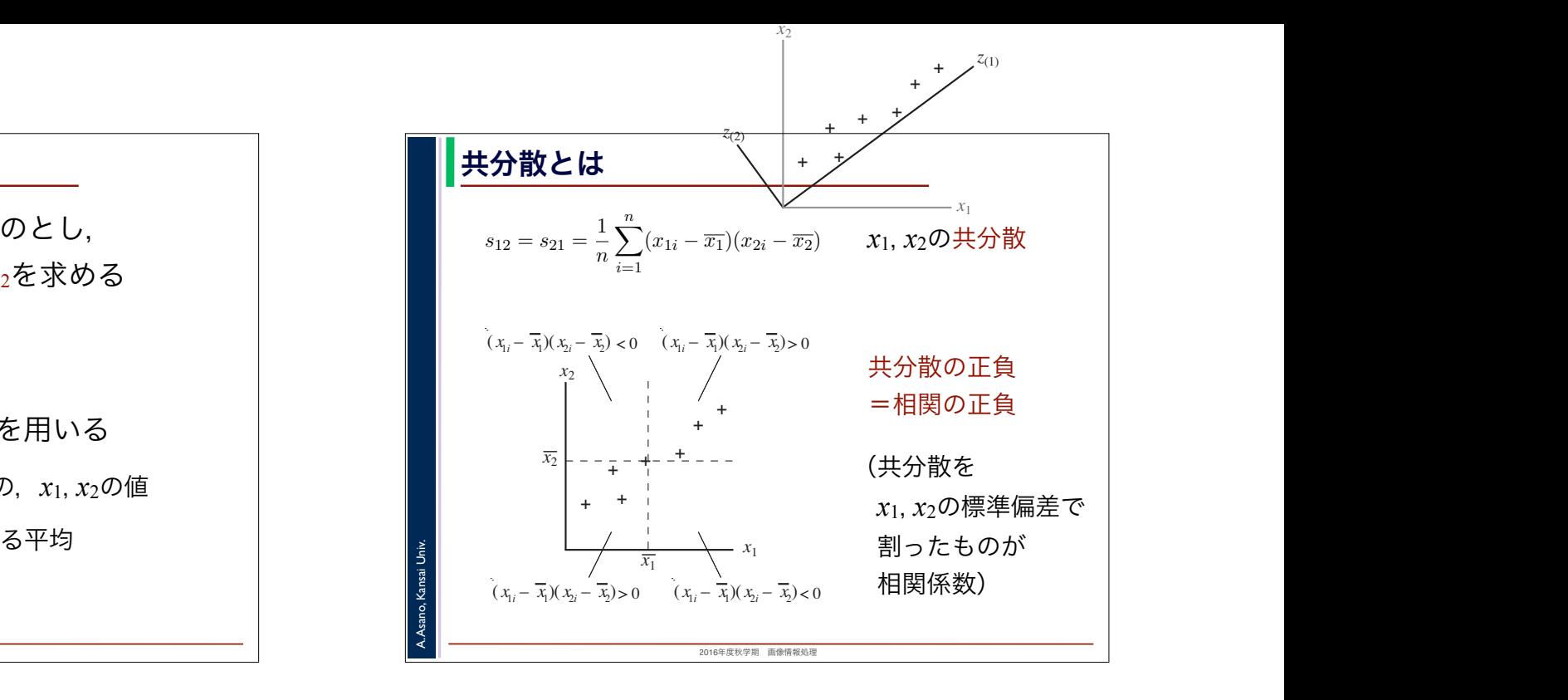

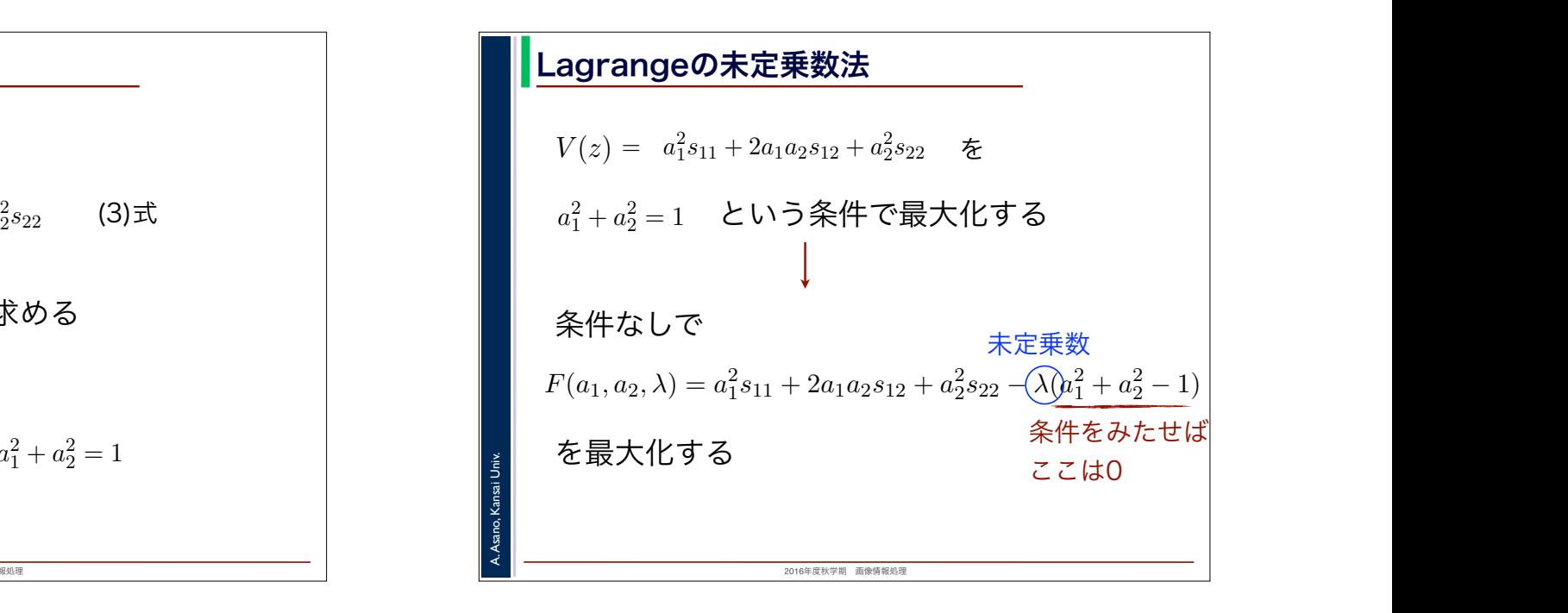

## ーの間は、<mark>Lagrangeの未定乗数法には、このような制</mark>制は、

A. Asano, Kansai Univ.

$$
F(a_1, a_2, \lambda) = a_1^2 s_{11} + 2a_1 a_2 s_{12} + a_2^2 s_{22} - \lambda (a_1^2 + a_2^2 - 1)
$$
  
\n
$$
\xi a_1, a_2, \lambda \in \mathbb{R} \text{ with } \lambda \cup \{0\} \text{ with } \lambda
$$
  
\n
$$
\frac{\partial F}{\partial a_1} = 2a_1 s_{11} + 2a_2 s_{12} - 2a_1 \lambda = 0
$$
  
\n
$$
\frac{\partial F}{\partial a_2} = 2a_2 s_{22} + 2a_1 s_{12} - 2a_2 \lambda = 0
$$
  
\n
$$
\frac{\partial F}{\partial \lambda} = -\lambda (a_1^2 + a_2^2 - 1) = 0
$$
  
\n
$$
\frac{\partial F}{\partial \lambda} = -\lambda (a_1^2 + a_2^2 - 1) = 0
$$
  
\n
$$
\frac{\partial F}{\partial \lambda} = \frac{2a_1 s_{11} + 2a_2 s_{12} - 2a_1 \lambda}{\partial \lambda}
$$

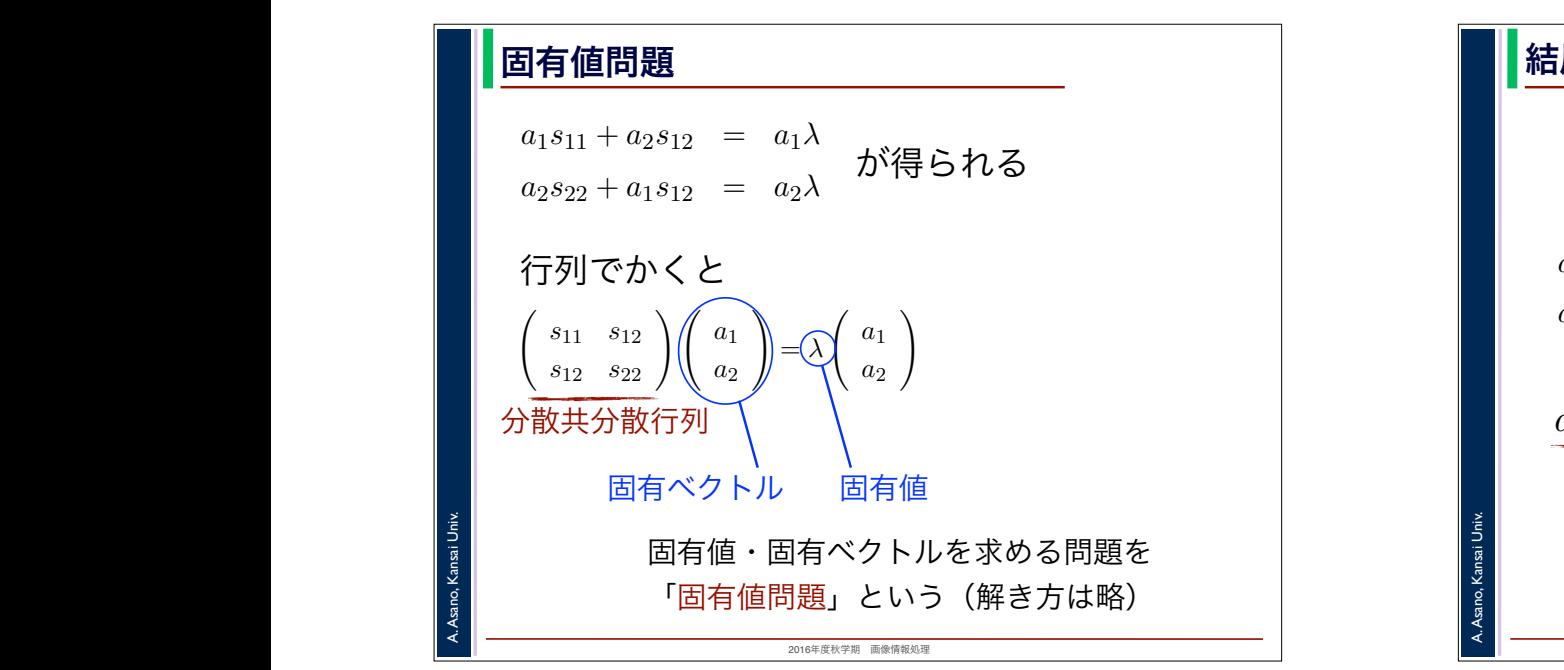

 $\mathbb{R}$ 

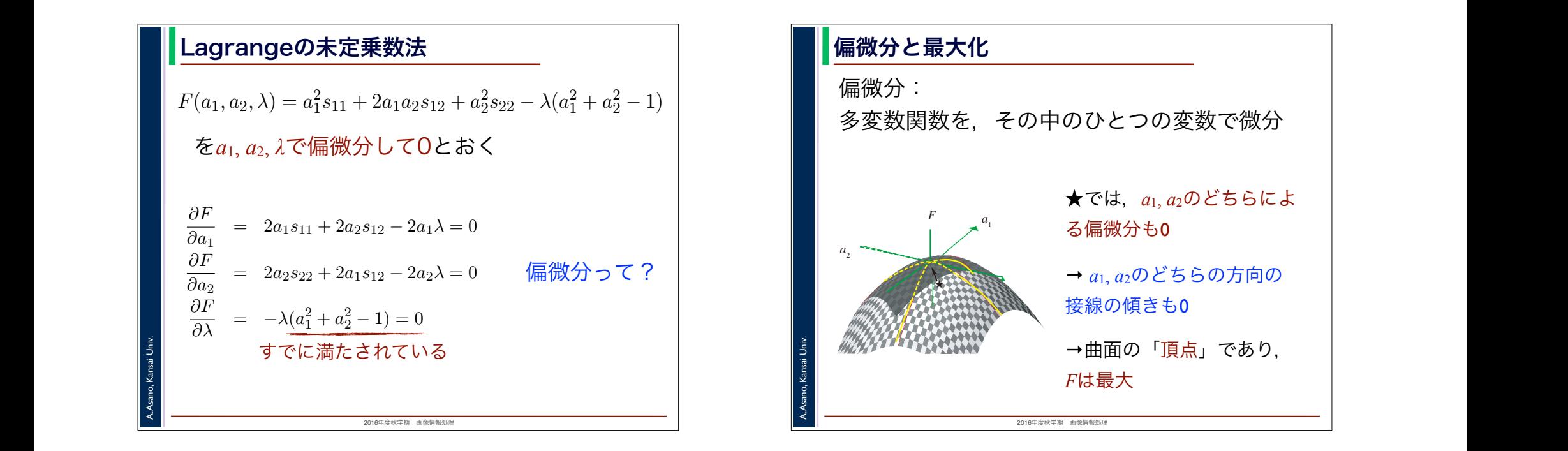

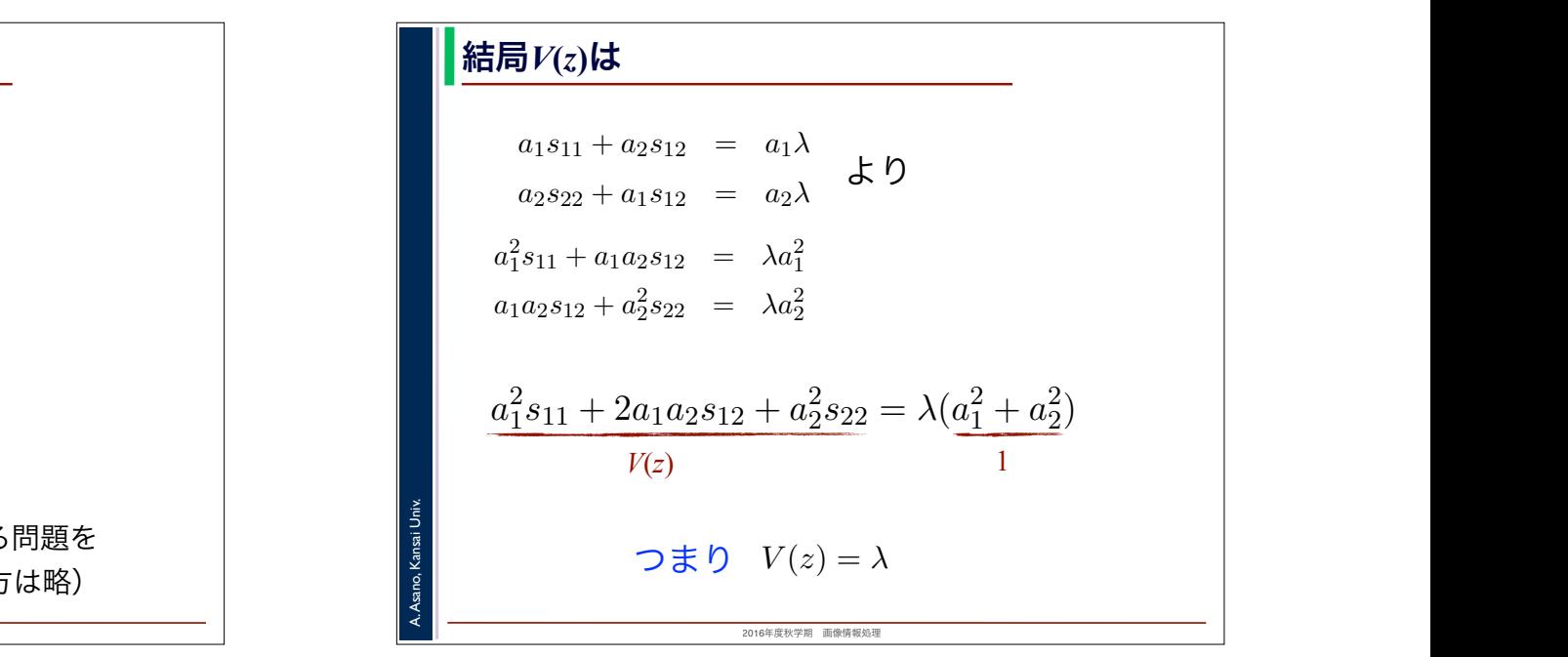

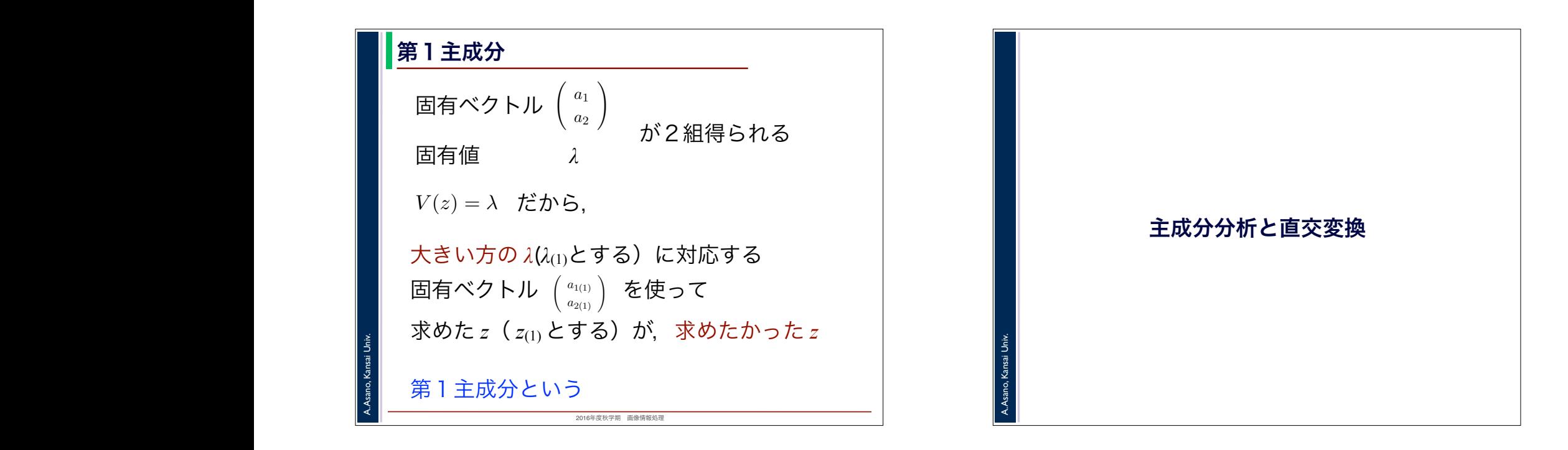

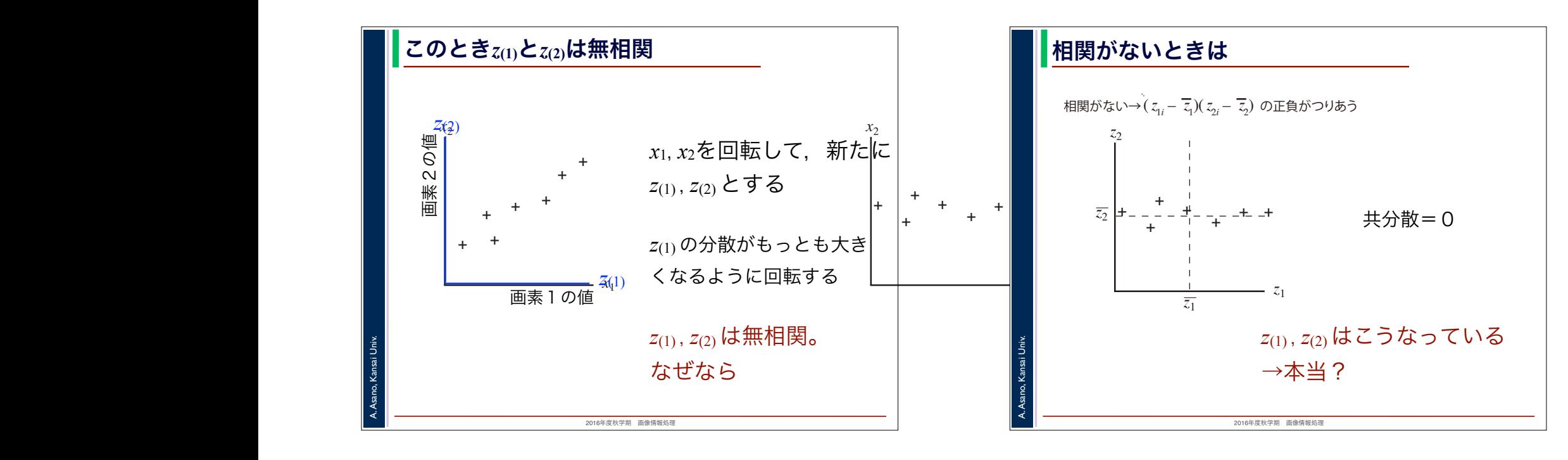

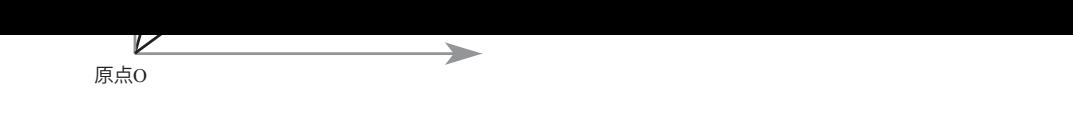

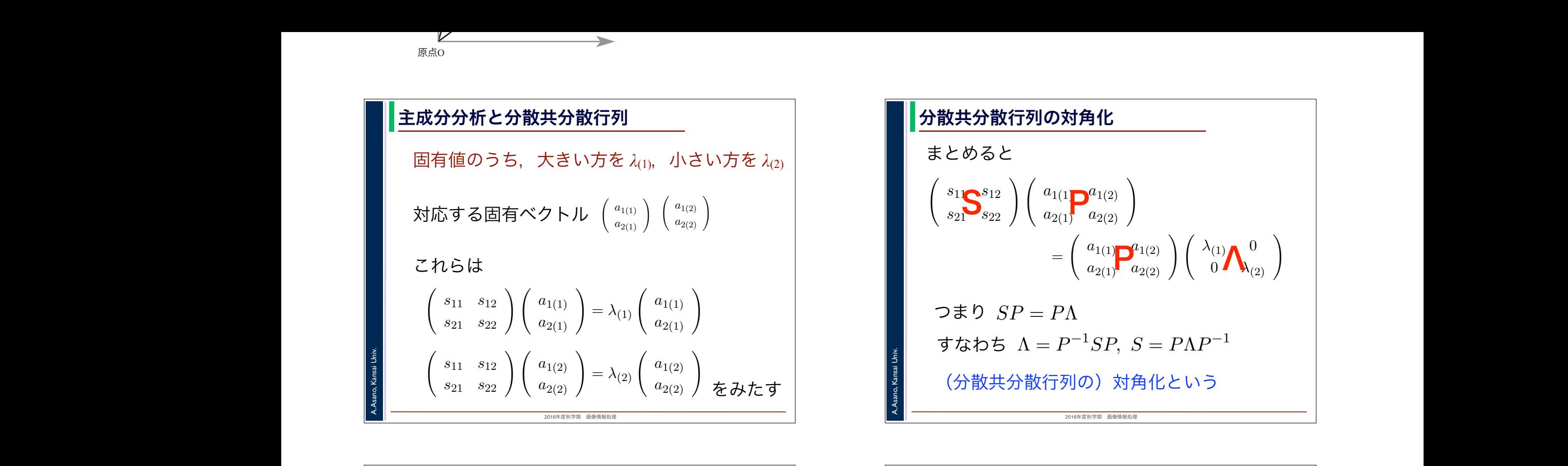

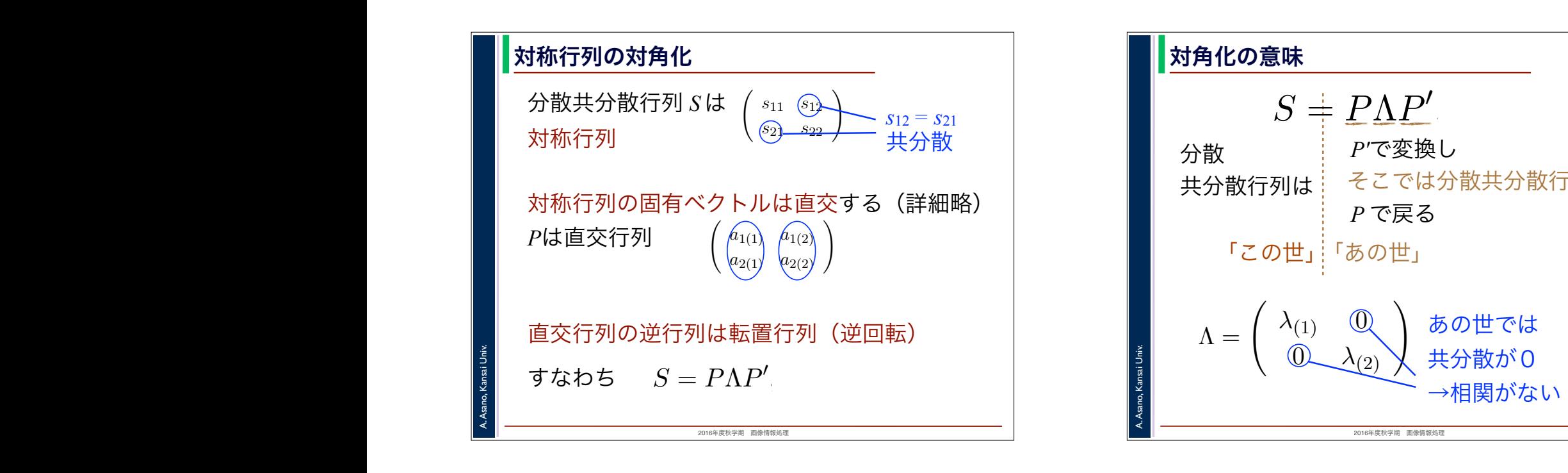

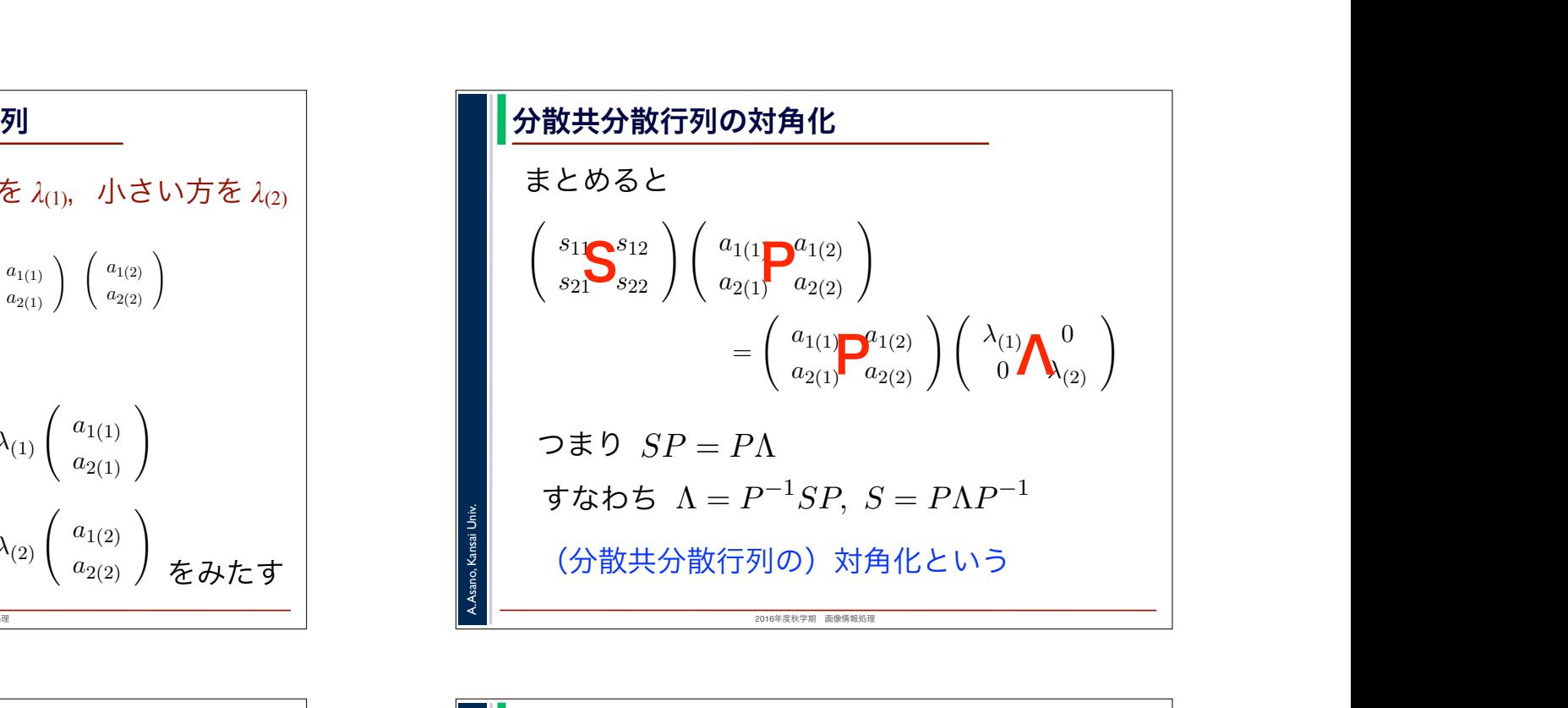

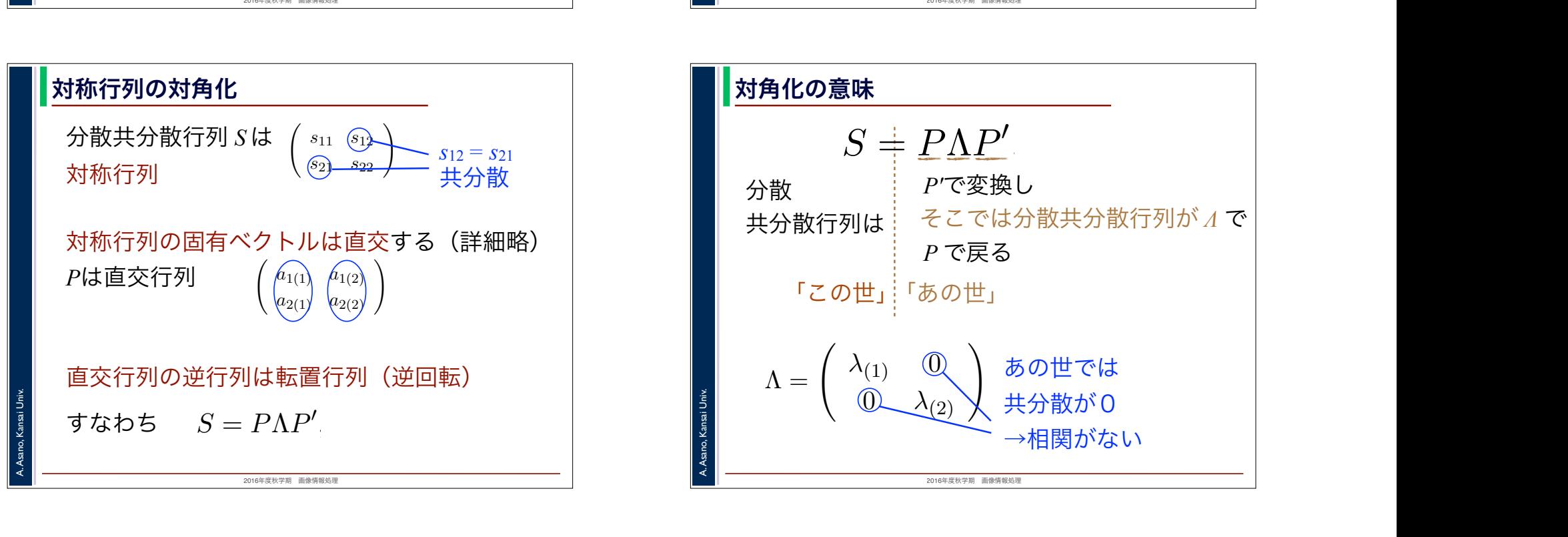

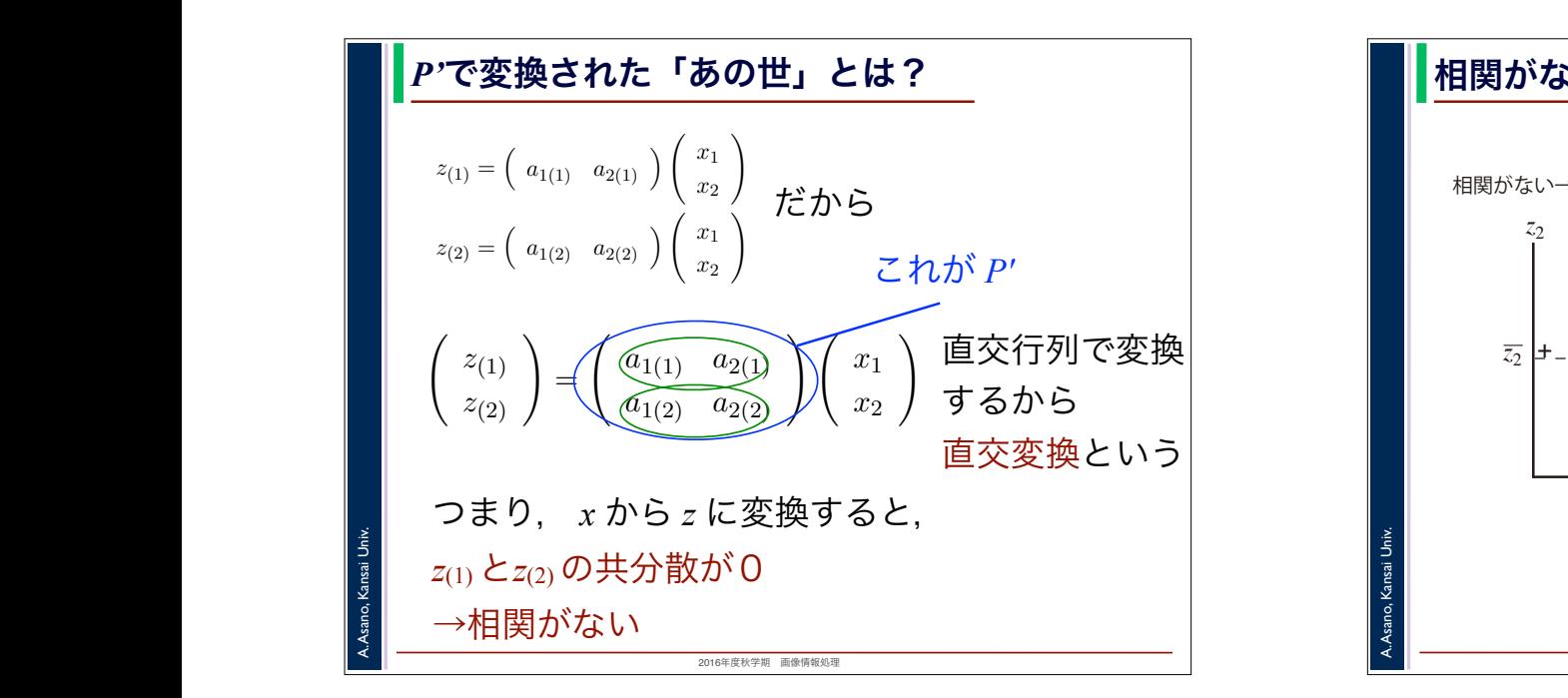

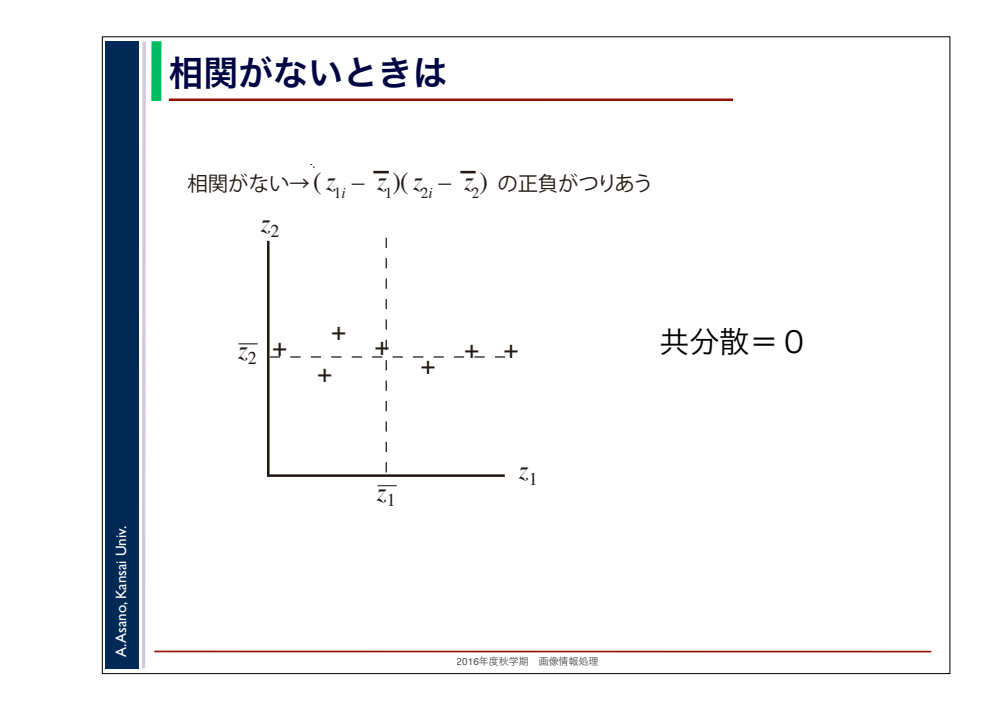

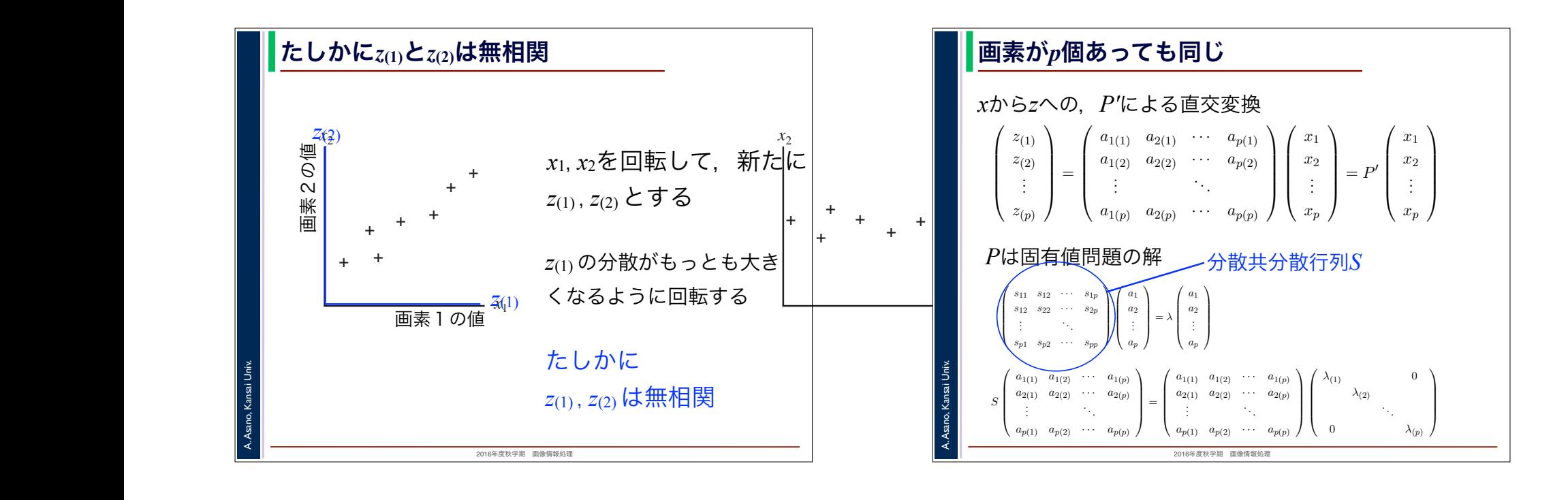

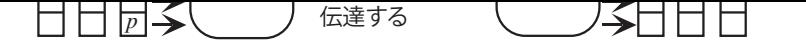

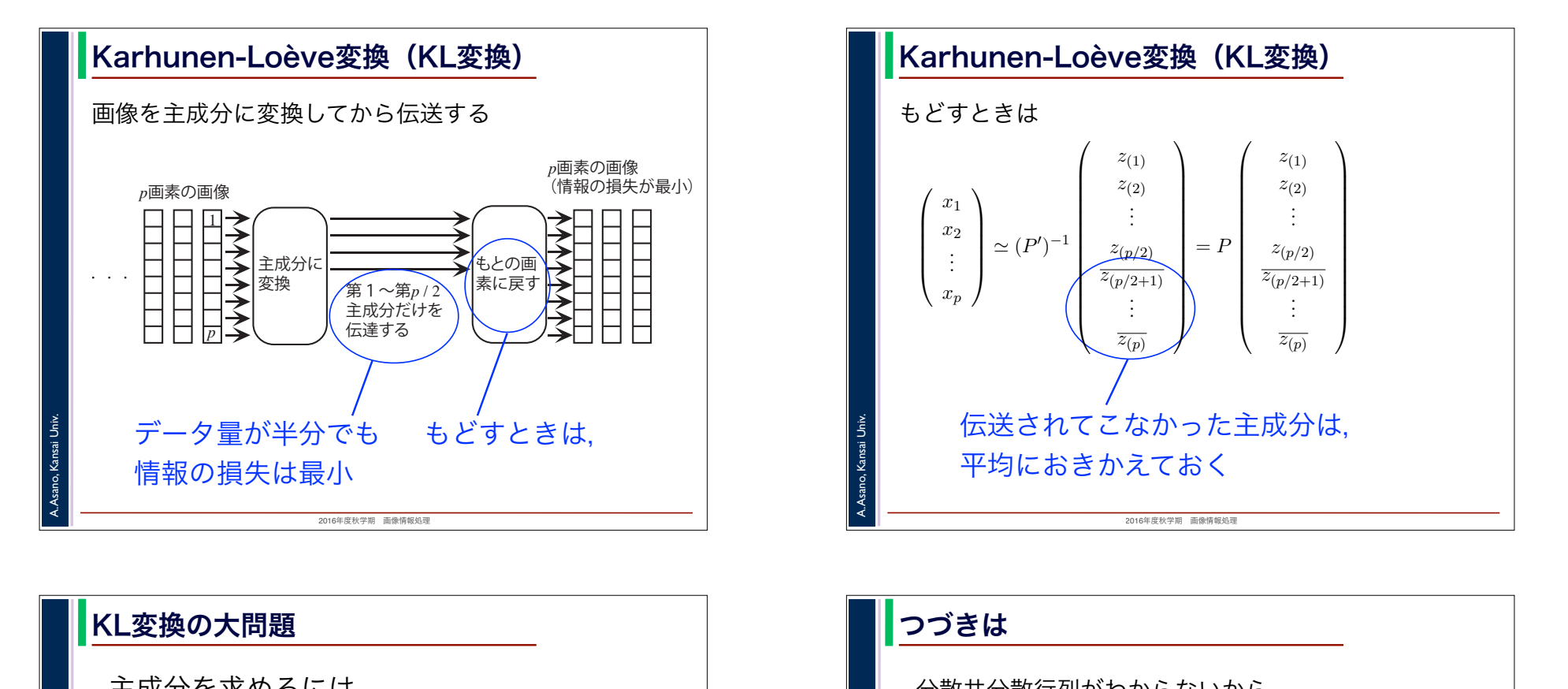

*z*(*p/*2+1)

しかし,この方法を用いるには,取り扱う全ての画像を調べて分散共分散行列を求める必要がありま

*z*(*p/*2+1)

## $\overline{D}$ ー<br>KL変換の大問題

*x*2

*xp*

│ │ 分散共分散行列が必要<br>◇ つうきにはなります 主成分を求めるには,

 $\begin{bmatrix} 1 & 1 \\ 1 & 1 \end{bmatrix}$ ┃ ┃ 分散共分散行列を求めるには,

┃ ┃ 「いまから取り扱うすべての画像」が │ ■■■事前にわかっていないといけない ファイン マンクリット

2016年度秋学期 画像情報処理

## そんなことは不可能。

A. Asano, Kansai Univ.

A. Asano, Kansai Univ. Karhunen-Loève変換(KL変換) │ │ │ もどすときは 伝送されてこなかった主成分は, しかし,この方法を用いるには,取り扱う全ての画像を調べて分散共分散行列を求める必要がありま │ 平均におきかえておく この主成分を受け取ったほうでは,主成分への変換の逆変換(*z* から *x* への変換)を行って,元の画  $\sqrt{ }$  $\Big\}$ *x*1 *x*2 . . . *xp*  $\sqrt{2}$  $\cong (P'$  $)^{-1}$  $\sqrt{ }$ ⎜⎜⎜⎜⎜⎜⎜⎜⎜⎜⎜⎜⎝ *z*(1) *z*(2) . . . *z*(*p/*2)  $\frac{z_{(p/2+1)}}{z_{(p/2+1)}}$ . . .  $\overline{z_{(p)}}$  $\sqrt{2}$  $\blacksquare$  $= P$  $\sqrt{ }$ ⎜⎜⎜⎜⎜⎜⎜⎜⎜⎜⎜⎜⎝ *z*(1) *z*(2) . . . *z*(*p/*2)  $\frac{z_{(p/2+1)}}{z_{p/2+1}}$ . . .  $\overline{z_{(p)}}$  $\sqrt{2}$  $\Box$ となります。こうすると,画素の数を 1*/*2 にしたときに情報の損失が最小になります。  $\begin{vmatrix} \dot{\mathbf{g}} \\ \mathbf{g} \end{vmatrix}$   $\begin{vmatrix} \dot{\mathbf{g}} \\ \mathbf{g} \end{vmatrix}$ 

## つづきは

A. Asano, Kansai Univ.

分散共分散行列がわからないから, どういう直交変換をしたらいいかもわからない

2016年度秋学期 画像情報処理

経験的にうまくいく直交変換を行う

画像をベクトルではなく,2次元のまま行列で表して 「行列の直交変換」を考え. 直交変換のようすが目に見えるようにする。

│ ┃¾┃ 適切な直交変換を選ぶ(実は結局フーリエ変換) │

2016年度秋学期 画像情報処理